### Functional Package and Configuration Management with GNU Guix

David Thompson Wednesday, January 20th, 2016

- GNU project volunteer
- GNU Guile user and contributor since 2012
- GNU Guix contributor since 2013
- Day job: Ruby + JavaScript web development / "DevOps"

- Problems with application packaging and deployment
- Intro to functional package and configuration management
- Towards the future
- How you can help

It is becoming increasingly difficult to have control over your own computing:

- GNU/Linux package managers not meeting user needs
- Self-hosting web applications requires too much time and effort
- Growing number of projects recommend installation via curl | sudo bash <sup>1</sup> or otherwise avoid using system package managers
- Users unable to verify that a given binary corresponds to the source code

<sup>&</sup>lt;sup>1</sup>http://curlpipesh.tumblr.com/

"Debian and other distributions are going to be that thing you run Docker on, little more."  $^{\rm 2}$ 

<sup>2</sup>"ownCloud and distribution packaging" http://lwn.net/Articles/670566/ This is very bad for desktop users and system administrators alike. We must regain control!

#### What's wrong with Apt/Yum/Pacman/etc.?

- Global state (/usr) that prevents multiple versions of a package from coexisting
- Non-atomic installation, removal, upgrade of software
- No way to roll back
- Nondeterminstic package builds (though this is changing!)
- Reliance on pre-built binaries provided by a single point of trust
- Requires superuser privileges

### Proliferation of language-specific package managers and binary bundles that complicate secure system maintenance.

Web applications are particularly painful.

It's common for today's web applications to require two or more package managers to get all dependencies. Integrating a web application packaged only for a language-specific manager into a system package manager proves difficult. NodeJS is particularly frightening. <sup>3</sup>

<sup>&</sup>lt;sup>3</sup>"Let's Package jQuery: A Javascript Packaging Dystopian Novella" http://dustycloud.org/blog/javascript-packaging-dystopia/

# There's a growing number of popular web applications (Hadoop, Chef Server, Cloudera, etc.) that no one knows how to build from source! <sup>4</sup>

<sup>4</sup>"Your big data toolchain is a big security risk!"

http://www.vitavonni.de/blog/201504/

2015042601-big-data-toolchains-are-a-security-risk.html

### How do we automate application deployment without going crazy?

Building on top of mainstream package managers and distros yields an unstable foundation.

## Problems with configuration management software

- Imperative config management makes is overly-complex and brittle (idempotence is hard)
- More reliable builds require spawning new machines and building from scratch each time (sledgehammer)
- Made primarily for developers for server maintenance, but all users could benefit

#### Surely Docker addresses these issues?

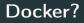

I'm afraid not.

#### Problems with Docker

- Still imperative (though resulting images are immutable)
- Dockerfile DSL is not expressive
- Promotes one disk image per application to cover up underlying package management mess <sup>5</sup>
- No provenance
- Image layering is an ineffective caching strategy
- Does not compose (containers are only one important use-case)

<sup>5</sup>"The sad state of sysadmin in the age of containers" http://www.vitavonni.de/blog/201503/ 2015031201-the-sad-state-of-sysadmin-in-the-age-of-containers. html

#### • Reliance on DockerHub binaries proves to be insecure <sup>6</sup>

 $^{6^{\prime\prime}}\text{Over}$  30% of Official Images in Docker Hub Contain High Priority Security Vulnerabilities''

http://www.banyanops.com/blog/analyzing-docker-hub/

### Computers are hard. Maybe we should just farm potatoes instead.

Guix is the functional package management tool for the GNU system.

It is based on the pioneering work of the Nix project.  $^{7}% =10^{-1}$ 

<sup>&</sup>lt;sup>7</sup>http://nixos.org/nix/

"Functional" in this context means treating package builds as functions, in the mathematical sense.

emacs = f(gcc,make,coreutils,...)

#### Benefits:

- Build reproducibility
- Atomic upgrades and roll backs
- No single point of trust
- Unprivileged package management
- Multiple variants of the same software may coexist

The complete dependency graph is captured, precisely, down to the bootstrap binaries.

No SAT solver or other complex algorithm for dependency resolution.

To view package builds this way, Guix performs builds in an isolated container in which only the specified dependencies are accessible.

This maximizes build reproducibility.

Reproducible builds produce bit-identical binaries when performed multiple times under the same conditions.

Allows for independent verification that a given binary corresponds to its alleged source code.

#### WRITEME

Mention reproducible-builds.org

guix package guix challenge

### Guix is made to be maximally hackable, taking inspiration from Emacs.

We seek to intentionally blur the line between user and developer.

Guix is rather special in its choice of implementation language.

It's better to extend an existing language for package recipes and configuration files rather than making a new, domain-specific one. Using an extensible programming language as a host has several advantages compared to external DSLs:

- No new parser, interpreter/compiler, editor tools, etc. to maintain
- Access to all available libraries of the host language
- Extensions to the host language can be used as a library by others

Not all general-purpose programming languages are suitable for embedding new languages, <sup>8</sup> so which did we choose? <sup>8</sup>"How to be a good host: miniKanren as a case study" https://www.youtube.com/watch?v=b9C3r3dQnNY

- GNU Guile is a Scheme implementation and the official extension language of the GNU project
- It's a great choice for EDSLs because of Scheme's hygienic macro system
- It's a great choice for Guix because purely functional programming is well-supported in Scheme

Guix uses Guile for nearly everything:

- Initial RAM disk
- Init system (GNU Shepherd, formerly GNU dmd)
- Package recipes (including build scripts!)
- Command line tools
- Low-level POSIX/Linux utilities (such as call-with-container)

- Guix is a big collection of Guile modules
- Packages are first-class Scheme objects
- Anyone can use Guix as a library to write new Guile programs that manipulate package recipes, create new user interfaces (like a web UI), etc.

#### WRITEME

#### build package at the REPL in Emacs

Demo Emacs UI, web prototype

guix import guix refresh

Import a package from PyPI

## Development environments

guix environment

## Full-system configuration

### Example system configuration

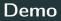

guix system vm

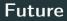

We need interested hackers to help us:

- Add new packages
- Upgrade existing packages
- Write system services
- Improve the UI
- Add new tools
- Translate to new languages
- Maintain the web site
- Other stuff!

# We are currently collecting donations via the FSF to purchase new servers for our build farm!

https://gnu.org/software/guix/donate/

Chat with us in the #guix channel on Freenode or on the guix-devel@gnu.org and help-guix@gnu.org mailing lists.

Visit https://gnu.org/software/guix for source code, documentation, past talks, etc.

## Questions?

## © 2016 David Thompson <davet@gnu.org> This presentation is licensed under the Creative Common Attribute Share-Alike 4.0 International license.